## УДК 378.16

Kateryna Kovalova<sup>1</sup>

*[kateryna.kovalova@hneu.net](mailto:kateryna.kovalova@hneu.net)*

*<sup>1</sup> Харківський національний економічний університет ім. С. Кузнеця, Харків*

## **ONLINE SELF-CONTROL AS ADVANCED TRAINING BEFORE THE EXAM IN COURSES OF ECONOMICS**

**Introduction.** Self-study is an essential part of education, in particular for students of economics from universities all over the world [1, 2]. Self-study is applied to education since many reasons are related to the specifics of the courses of economics.

Self-study can be represented in various forms [3, 4], one of which is self-control. To implement selfcontrol e-Learning is offered as a conception of online learning which allows teachers and students a wide range of benefits [5, 6]. The fundamental nature of e-Learning as an instructional medium substantially differs from frontal education, it requires more new features for course development, online assessment and interaction. Moodle is a software package for producing internet-based courses and websites [7]. It is a Learning Management System (LMS) that allows better cooperation between teachers and students [8 – 10]. Author explores the implementation of self-control through Moodle and also presents how the various quizzes in Moodle are used by teachers to provide interactive and stimulating learning experiences for further exam in courses of economics.

**Creating and managing a Quiz in Moodle.**  Moodle's Quiz activity allows to design and build quizzes containing many question types (e.g. multiple choice, true/false, short answer). Moodle stores all quiz questions in a question bank, from which they can be imported into different quizzes. Step-by-step algorithm for creating a test and filling it with questions is given in Table 1.

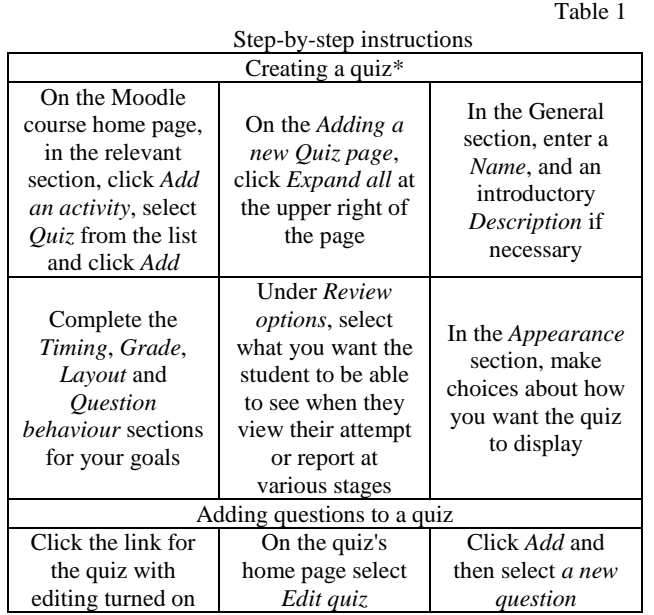

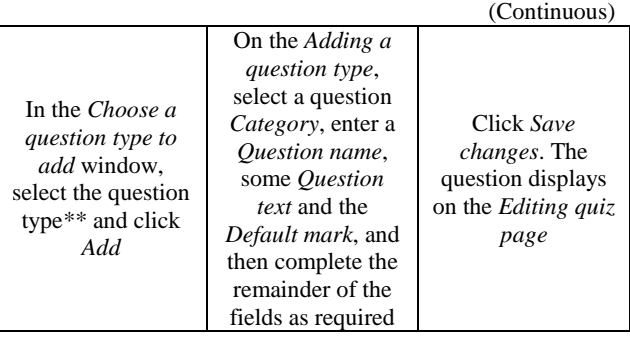

Table 1

\*Under Extra restrictions on attempts author recommends selecting *Yes* for the option to allow quiz to be attempted offline using the mobile applications.

\*\* Fig. 1 shows a list of all possible test types.

| Choose a question type to add |                 |                                  |  |                                   | $\times$ |
|-------------------------------|-----------------|----------------------------------|--|-----------------------------------|----------|
| QUESTIONS                     |                 |                                  |  | Select a question type to see its |          |
| $\odot$                       | 拦               | Multiple choice                  |  | description.                      |          |
| $\odot$                       |                 | True/False                       |  |                                   |          |
| ⊜                             | $\equiv$        | Short answer                     |  |                                   |          |
| $\odot$                       | 凸               | Numerical                        |  |                                   |          |
| $\odot$                       | $2+2$           | Calculated                       |  |                                   |          |
| $\bigcirc$                    | 圆               | Essay                            |  |                                   |          |
| $\odot$                       | ₩               | Matching                         |  |                                   |          |
| $\odot$                       | $:$ ?:          | Random short-<br>answer matching |  |                                   |          |
| $\odot$                       | 85              | Embedded<br>answers (Cloze)      |  |                                   |          |
| $\odot$                       | $\frac{2+2}{2}$ | Calculated<br>multichoice        |  |                                   |          |
| $\odot$                       | $2 + 2$         | Calculated simple                |  |                                   |          |
| ⋒                             | ٠ţ٠             | Drag and drop<br>into text       |  |                                   |          |
|                               | ÷               | Drag and drop<br>markers         |  |                                   |          |
| ⊜                             | ÷               | Drag and drop<br>onto image      |  |                                   |          |
| $\odot$                       |                 | Select missing<br>words          |  |                                   |          |
| <b>OTHER</b>                  |                 |                                  |  |                                   |          |
| $\odot$                       | Œ.              | Description                      |  |                                   |          |

Fig. 1. Selection of question types

Therefore, Moodle quiz engine is a powerful, flexible tool for monitoring, diagnosing and selfcontroling student performance with certain types of knowledge in economics. In details how to create a test it can be found in [11].

**An example of using self-control tests for students of «Tourism» specialty.** Moodle platform was installed online and initial settings were done by administrators of the Simon Kuznets Kharkiv National University of Economics. Two courses "High and Applied mathematics" were created in the first semester of academic year 2018/19. There is difference between the two courses. For the first course weekly sections were chosen as a format of course and each week selfcontrol test was given. Deadline for passing tests was the end of the current week. For the second course identical format was chosen with only one test for selfcontrol. Deadline for passing test was the end of the current month.

Each student was enrolled to the courses with student role and author's account was enrolled to the courses with lecturer role. The students' activity of the course with weekly self-control tests is shown in Figure 2. While the activity of the students of the course with one test for self-control is shown in Figure 3. These examples demonstrate that using the same tools does not mean that the final result will be the same.

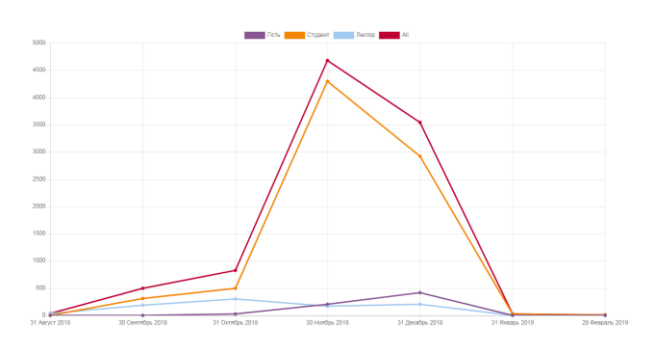

Fig. 2. Statistic report of students' activity of the first type course

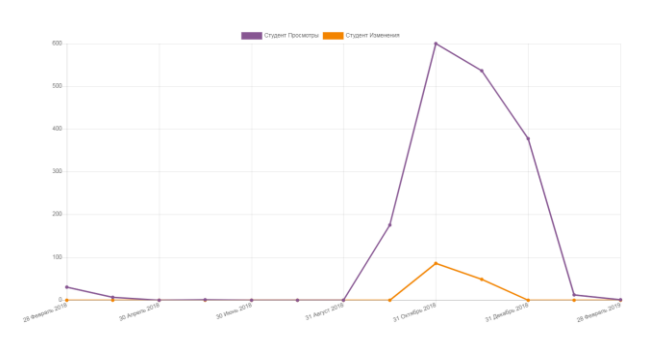

Fig. 3. Statistic report of students' activity of the second type course

As it is seen, students which used the first type course were active during the whole semester. While students which used the second type course were the most active only during the month of self-control test. According to a comparative analysis of both graphs, it is obvious that students of the first type course were more interested in using interactive course with there are a lot of self-control tests. This situation indicates a high need

to include self-control tests in electronic courses. However, the author notes that electronic testing is not an alternative to other forms of education, but only supplement them.

**Conclusions.** Due to the tests of self-control students of economics will be able to learn about their performance or gaps in knowledge, to compare their results with the standard, thereby to develope students' skills of self-control. In its turn, self-control is positively associated with a host of beneficial outcomes. Therefore, interventions that reliably improve selfcontrol are of great value.

Using Moodle as a tool of e-Learning can boost effectiveness of courses, and promote student performance such as self-control. While computer selfcontrol test is a different performance than other forms of education, it gives a valuable window onto student thinking, especially when with good strategies, and a little creativity.

## **References**

1. Smith L. M. et al. Dwelling in the question: Professional empowerment through complex visual self-study Teaching, Learning, and Enacting of Self-Study Methodology. – Springer, Singapore, 2018. – С. 275-294.

2. Lunenberg M. Teaching and Learning Self-Study Research: Tracing the Map // Teaching, Learning, and Enacting of Self-Study Methodology. – Springer, Singapore, 2018. – С. 101-110.

3. Fletcher T., Chróinín D. N., O'Sullivan M. Multiple layers of interactivity in self-study of practice research: An empirically-based exploration of methodological issues // Enacting self-study as methodology for professional inquiry. – 2016. – С. 19.

4. Attard K. Personally driven professional development: Reflective self-study as a way for teachers to take control of their own professional development // Teacher Development. – 2017. – T. 21. –  $N_2$ . 1. – C. 40-56.

5. De Ridder D. T. D., Lensvelt-Mulders G. Taking stock of self-control: A meta-analysis of how trait self-control relates to a wide range of behaviors // Self-Regulation and Self-Control. – Routledge, 2018. – С. 221-274.

6. Premack D. Mechanisms of self-control // Learning mechanisms in smoking. – Routledge, 2017. – С. 107-123.

7. Horvat A. et al. Student perception of Moodle learning management system: a satisfaction and significance analysis // Interactive Learning Environments. – 2015. – Т. 23.  $-$  No. 4. – C. 515-527.

8. Conijn R. et al. Predicting student performance from LMS data: A comparison of 17 blended courses using Moodle LMS // IEEE Transactions on Learning Technologies. – 2017. – Т.  $10. - N_2$ .  $1. - C$ . 17-29.

9. Caputi V., Garrido A. Student-oriented planning of elearning contents for Moodle //Journal of Network and Computer Applications. – 2015. – Т. 53. – С. 115-127.

10. Iglesias-Pradas S., Ruiz-de-Azcárate C., Agudo-Peregrina Á. F. Assessing the suitability of student interactions from Moodle data logs as predictors of crosscurricular competencies // Computers in Human Behavior. – 2015. – Т. 47. – С. 81-89.

11. Kahn B., Spielmaker A. Moodle User Guides. – 2018.